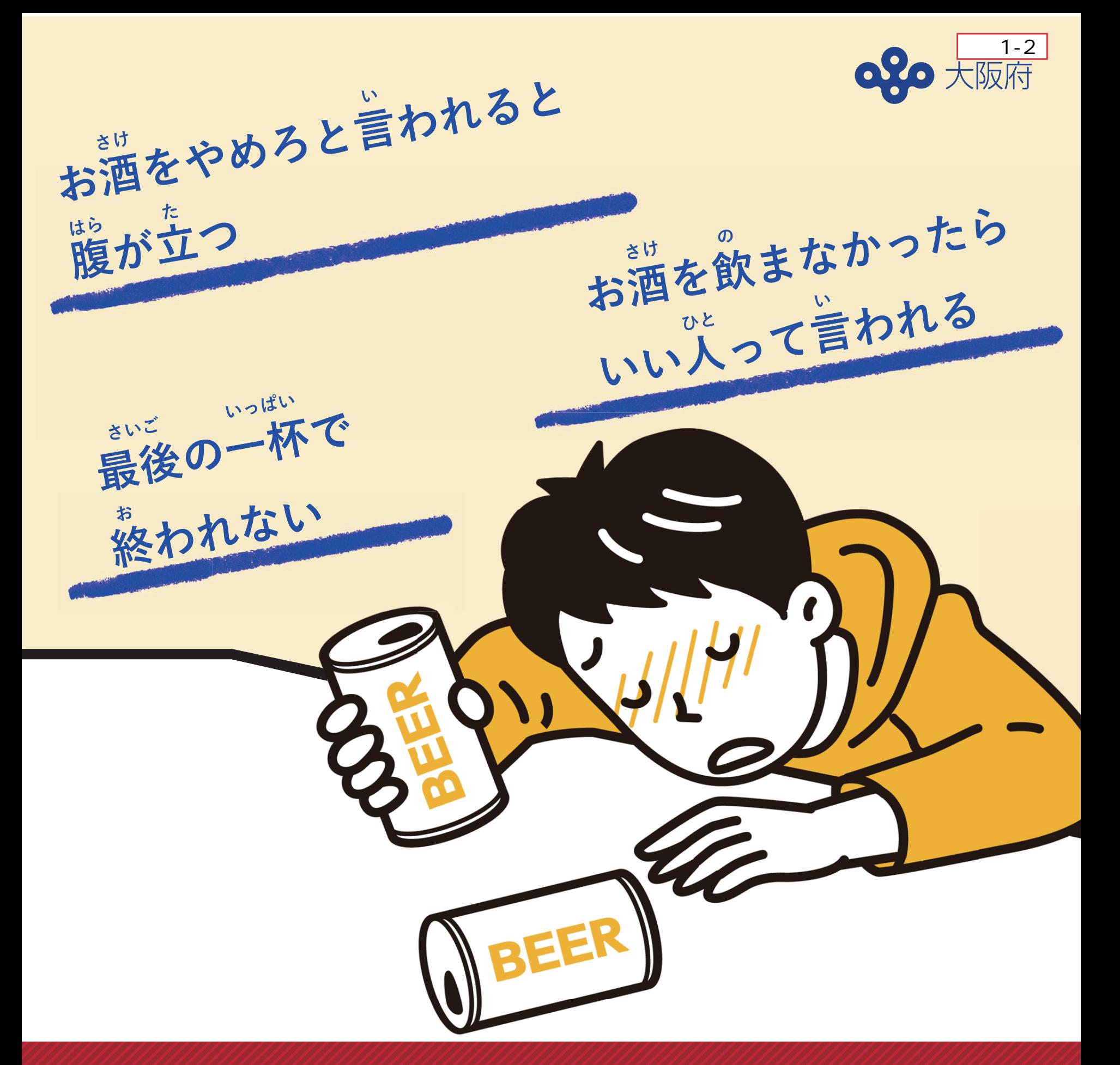

## かんれんもんだいけいはつしゅうかん アルニール関連問題啓発週 腈 11月10日~11月16日

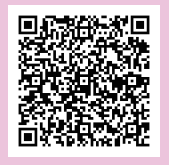

アルコール関連問題

啓発週間のページ

「もしかして」と思ったら、 そうだん <sub>そうだん</sub>というしょ。<br>相談できる場所があります。

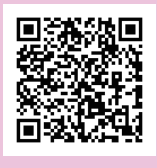

相談窓口